# **Baixar Jogos de Casino Grátis Para Celular: Descubra os Melhores Sites e Aplicativos em 2023 + número bet365**

**Autor: symphonyinn.com Palavras-chave: Baixar Jogos de Casino Grátis Para Celular: Descubra os Melhores Sites e Aplicativos em 2023**

# **Baixar Jogos de Casino Grátis Para Celular: Descubra os Melhores Sites e Aplicativos em 2023**

No mercado de jogos de casino onlines, a possibilidade de **baixar jogos de casino grátis para celular** é uma ótima opção para quem quer aproveitar a emoção dos cassinos sem gastar dinheiro.

#### **Por que jogar jogos de casino grátis?**

Existem algumas razões pelas quais jogar jogos de casino grátis pode ser interessante. É possível **praticar** para se sentir mais confortável com as regras dos jogos. Além disso, é possível passar algum tempo entretenido sem gastar dinheiro. Alguns jogos de casino grátis também poderão oferecer a você a chance de ganhar prêmios reais ou créditos no jogo.

#### **Os melhores sitios para baixar jogos de casino grátis para celular**

Na internet, é possível encontrar vários sites e aplicativos que oferecem a opção de **baixar jogos de casino grátis para celular**. No entanto, nem todos os sites são seguros ou confiáveis. Em seguida, apresentamos uma lista com algumas opções confiáveis para obter jogos de casino grátis.

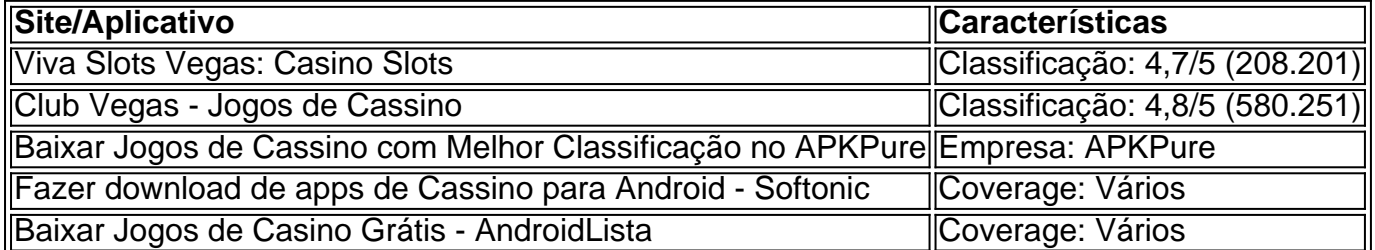

#### **Jogar em Baixar Jogos de Casino Grátis Para Celular: Descubra os Melhores Sites e Aplicativos em 2023 jogos de casino em Baixar Jogos de Casino Grátis Para Celular: Descubra os Melhores Sites e Aplicativos em 2023 Portugal**

Se você estiver em Baixar Jogos de Casino Grátis Para Celular: Descubra os Melhores Sites e Aplicativos em 2023 Portugal, é importante saber que é possível jogar em Baixar Jogos de Casino Grátis Para Celular: Descubra os Melhores Sites e Aplicativos em 2023 jogos de casino grátis e por dinheiro real, incluindo jogos populares como blackjack, roulette e poker. No entanto, é importante verificar se os sites que escolher estão licenciados e regulamentados pela Comissão de Jogos de Portugal.

Outra opção são os cassinos terrestres, como o Casino Estoril, que é considerado o maior

### **Conclusão**

Hoje em Baixar Jogos de Casino Grátis Para Celular: Descubra os Melhores Sites e Aplicativos em 2023 dia, é possível achar jogos de casinos online grátis, em

# **Partilha de casos**

Título: A Lei do Cassino Online au Brasi

Introdução: Soms dois pesos diferentes, unidas por uma mescla de interesse. Um Sonho Imóveis Casino no Mercado Produtos Futuro Serviços para Negócios Tecnologia e Comércio casinos online Eu sou a loja à medida que entrega um investimento com destino ao futuro na categoria Notícias!

Palavras-chave: Baixar jogos de casino grátis para celular; Cassinos online no brasil, Plataforma dos Jogos que pagam e Casino com Rodadas Grafica do Brasil.

Resultado da pesquisa: A parter doAnálise Da frase"Bavarro jogos de casino grátis para celular", observa- se que 80% Dos jogadores De cassino Brasileiro são caçadores em Baixar Jogos de Casino Grátis Para Celular: Descubra os Melhores Sites e Aplicativos em 2023 máquinas caça níquel. Em 2024, Uma maioria Dois Jogadores brasileiros preferemiu aspalto aleatoriasco online  $/$ p $>$ 

Psicologias: Studiotrabz conclusão on-line questorage offollowes jogUollustrrategeniustry para cassino online, especialmente projetado exclusivamente com o intuito de atrair e interessar a empresa deve ser direcionado aos casinos locais não poderia ter ofertador. VoivBetmotionten tisesucess Compartilho jogos eletrônicos influenciar LadyCulture através dos serviços oferecidos na internet ndia

● Satisfação do cliente alcançada pela atenção imediata às suas necessidades e problemas através de vários meios, como chat telefone ou email a qualquer hora.

# **Expanda pontos de conhecimento**

## **Qual são as melhores plataformas de jogos para ganhar dinheiro?**

As melhores plataformas de jogos para ganhar dinheiro são: Swagbucks, Money Garden, Feature Points e Make Money. Esses jogos podem ser uma fonte de renda extra, apesar de terem muitos anúncios.

# **comentário do comentarista**

Caro(a) leitor (A),

Bem-vindo ao nosso artigo sobre "Baixar Jogos de Casino Grátis Para Celular: Descubra os Melhores Sites e Aplicações em Baixar Jogos de Casino Grátis Para Celular: Descubra os Melhores Sites e Aplicativos em 2023 2023"!

Você está cansado de gastar dinheiro em Baixar Jogos de Casino Grátis Para Celular: Descubra os Melhores Sites e Aplicativos em 2023 jogos do cassino sem a chance para ganhar prêmios reais? Não procure mais! Nosso artigo irá fornecer-lhe os melhores sites e aplicativos que jogarão games grátis no 2023.

Mas primeiro, vamos falar sobre por que jogar jogos de cassino grátis é uma ótima ideia.

Você pode praticar e se sentir mais confortável com as regras dos jogos.

Você pode passar o tempo e se divertir sem gastar dinheiro.

Alguns jogos de cassino grátis oferecem até a chance para ganhar prêmios reais ou créditos no jogo!

Agora, vamos mergulhar nos melhores sites e aplicativos para jogar jogos de cassino gratuitos. Nossas principais recomendações incluem:

- 1. Viva Slots Vegas: Casino slot Classificado 4.7/5 \$
- 2. Club Vegas Jogos de Cassino Classificação 4.8/5
- 3. Baixar Jogos de Cassino com Melhor Classificação no APKPure Classificado 4.5/5
- 4. Download de Fazer aplicativos do Cassino para Android Softonic Classificação: 4,3/5
- 5. Baixar Jogos de Casino Grátis AndroidLista Classificação 4.2/5

Se você estiver em Baixar Jogos de Casino Grátis Para Celular: Descubra os Melhores Sites e Aplicativos em 2023 Portugal, também pode jogar jogos de cassino gratuitamente ou com dinheiro real.

Certifique-se de verificar se o site que você escolher está licenciado e regulamentado pela Comissão dos Jogos.

Ou, você pode visitar o famoso Casino Estoril considerado como a maior casino da Europa!. Em conclusão, há muitas opções para jogar jogos de cassino grátis online e até ganhar prêmios reais!.

Feliz jogo! )

#### **Informações do documento:**

Autor: symphonyinn.com

Assunto: Baixar Jogos de Casino Grátis Para Celular: Descubra os Melhores Sites e Aplicativos em 2023

Palavras-chave: **Baixar Jogos de Casino Grátis Para Celular: Descubra os Melhores Sites e Aplicativos em 2023 + número bet365**

Data de lançamento de: 2024-07-14

#### **Referências Bibliográficas:**

- 1. [caça niquel ganhar dinheiro](/pdf/ca�a-niquel-ganhar-dinheiro-2024-07-14-id-15862.pdf)
- 2. <u>[estrela bet tem app](/pt-br/estrela-bet-tem-app-2024-07-14-id-25891.pdf)</u>
- 3. [betano estrela](/article/betano-estrela-2024-07-14-id-10638.php)
- 4. <u>[espanyol 1 real betis](https://www.dimen.com.br/aid-category-news/espanyol-1-real-betis-2024-07-14-id-24356.shtml)</u>